# **10 Opção Chooser**

#### **10.1 Definição**

A opção chooser permite de **escolher em uma data definida** se a opção será **uma opção de compra ou de venda.** No início, essa opção é uma opção de compra e de venda simultaneamente. Na data t será uma opção de compra ou de venda definitivamente até o vencimento. Esse tipo de opção foi introduzido em 1990.

A opção "*simple chooser*" feita com opções européias tem o payoff seguinte:

$$
Choose r = Max[C(St, k, T-t), P(St, k, T-t), t]
$$

Onde

*t S* é o valor do ativo no instante t, o tempo onde devemos escolher o tipo de opção, *k* é o strike das opções de compra e de venda, *T* é a data final de exercício. "C" e "P" são os valores das opções européias de compra e de venda com os parâmetros dados.

O payoff da função representa o máximo entre a opção de compra e de venda européia com data de exercício "T" calculados no instante "t" onde deverá ser escolhida a natureza da opção.

## **10.2 Cálculo teórico (Rubinstein)**

Rubinstein (1991) mostrou o cálculo seguinte para avaliar a opção chooser:

*"y"* é o dividend yield do título (%), "*t"* é o tempo de escolha do tipo da opção, *"r"* é a taxa livre de risco (%), *"v"* a volatilidade do título.

Usando a fórmula da paridade entre as opções de compra e de venda na data "t":

$$
P(S_t, k, T) = C(S_t, k, T) - S_t e^{-y(T-t)} + k.e^{-r(T-t)}
$$

Então temos:

$$
Choose = Max[C(S_t, k, T), P(S_t, k, T), t] = C(S_t, k, T) + Max[0, k.e^{-r(T-t)} - S_t.e^{-y(T-t)}]
$$

E finalmente:

$$
Choose = S.e^{-yT}.N(d_1) - k.e^{-rT}.N(d_1 - v.\sqrt{T}) - S.e^{-yT}.N(-f_1) + k.e^{-rT}.N(-f_1 + v.\sqrt{t})
$$

com

$$
d_1 = \frac{\ln(\frac{S.e^{-\gamma T}}{k.e^{-rT}})}{\nu \sqrt{T}} + \frac{1}{2}\nu \sqrt{T}
$$
\n
$$
f_1 = \frac{\ln(\frac{S.e^{-\gamma T}}{k.e^{-rT}})}{\nu \sqrt{t}} + \frac{1}{2}\nu \sqrt{t}
$$

e onde  $N(x)$  e a probabilidade acumulada de - $\infty$  a x, da distribuição normal centrada padronizada.

#### **10.3 Método de Monte-Carlo**

Para apreçar a opção chooser com o método de Monte-Carlo, primeiro devemos realizar a simulação de preço do ativo básico no instante " *t* ", a seguir deve-se escolher a natureza final da opção nesse momento, simular o preço final até o instante "*T* " e calcular o payoff dependendo do tipo de opção escolhida. Para escolher a natureza da opção, devemos avaliar no instante "*t*" com a fórmula de Black-Scholes os preços das opções de compra e de venda com data de exercício "T", e escolher a mais valiosa.

Sendo uma opção chooser com os parâmetros:

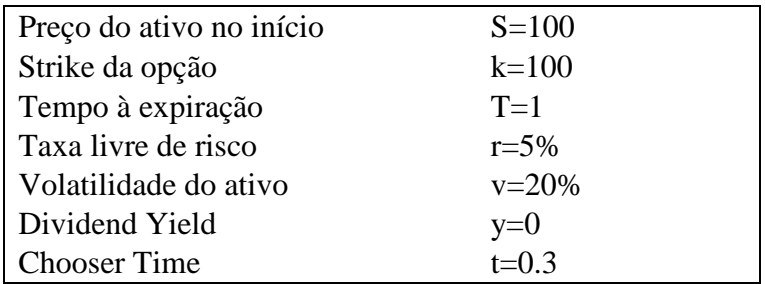

Usando a mesma fórmula de simulação de preço (ver Capítulo 3):

$$
S_t = S_0 e^{\left(r - y - \frac{\sigma^2}{2}\right)t + \sigma.\text{eps}.\sqrt{t}}
$$

podemos achar um preço no instante " *t* ".

• Se, no momento "*t*", o preço da opção de compra européia for maior que o preço da opção de venda, a opção de compra será escolhida.

O payoff dessa simulação deverá ser:  $Payoff = Max[S<sub>r</sub> - k, 0]$ , com

$$
S_T = S_t e^{\left(r - y - \frac{\sigma^2}{2}\right)(T - t) + \sigma.\text{eps.}\sqrt{T - t}} \quad \text{eps} = N(0,1)
$$

o preço no instante final simulado a partir do preço no instante " *t* ".

• Se, no momento "*t*", o preço da opção de venda européia for maior que o preço da opção de venda, a opção de venda será escolhida. Temos:  $Payoff = Max[k - S_T, 0]$  e a mesma fórmula para  $S_T$ .

#### **10.4 Análise de sensibilidade**

Os parâmetros padrões da opção usados pelas análises de sensibilidade são:

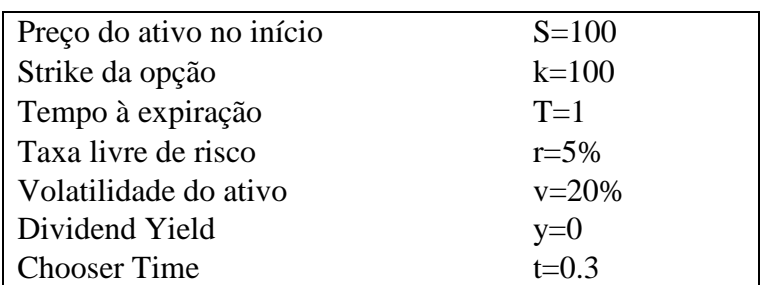

### **10.4.1 Sensibilidade em mudança no número de simulações**

Calculando 10 preços consecutivamente, podemos calcular a média do preço e o desvio-padrão assumindo a distribuição normal.

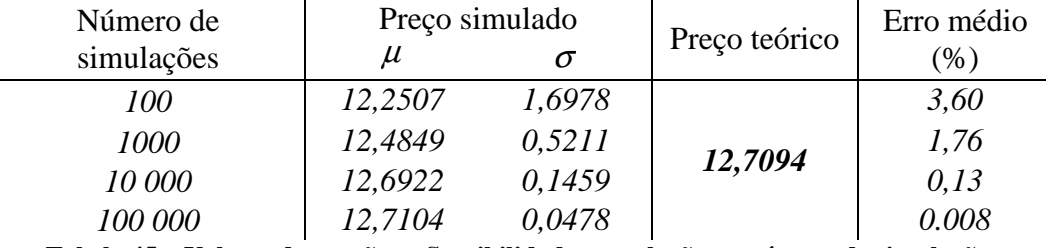

**Tabela 45 – Valores das opções – Sensibilidade em relação ao número de simulações** 

O aumento do número de simulações faz convergir o preço simulado em média para o valor teórico, o erro é de somente *0,008%* quando *100 000* simulações são usadas. O desvio-padrão da distribuição dos preços simulados cai e a precisão aumenta.

### **10.4.2 Sensibilidade em mudança no tempo de escolha**

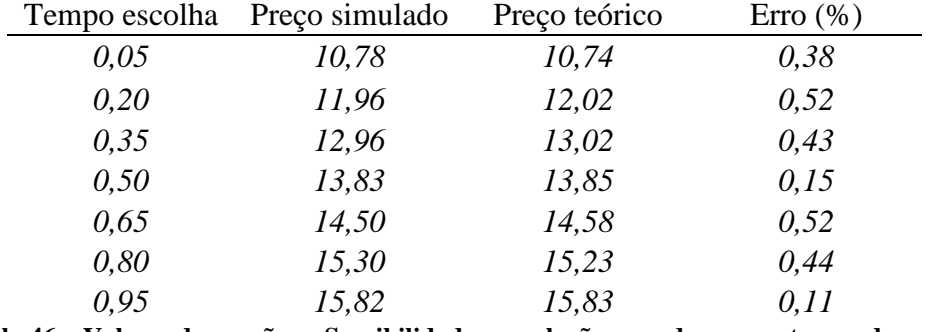

Os cálculos são feitos com *100 000* simulações para garantir a precisão.

**Tabela 46 – Valores das opções – Sensibilidade em relação a mudanças no tempo de escolha** 

Aumentando o tempo de escolha e deixando os outros parâmetros fixos, a precisão fica igual. Precisamos só aumentar o número de simulações para fazer diminuir o erro.

Na simulação, o preço do ativo é simulado duas vezes. Uma vez no tempo de escolha, onde a decisão da natureza da opção será escolhida, e no instante final quando o payoff é calculado. Quanto maior for o tempo depois da escolha, maior será a incerteza no preço final. Assim, é normal ver o preço da opção chooser cair, sendo menos flexível quando o tempo de escolha diminui.

O gráfico pode ser visto no anexo 3.20.

### **10.4.3 Sensibilidade em relação ao preço de exercício**

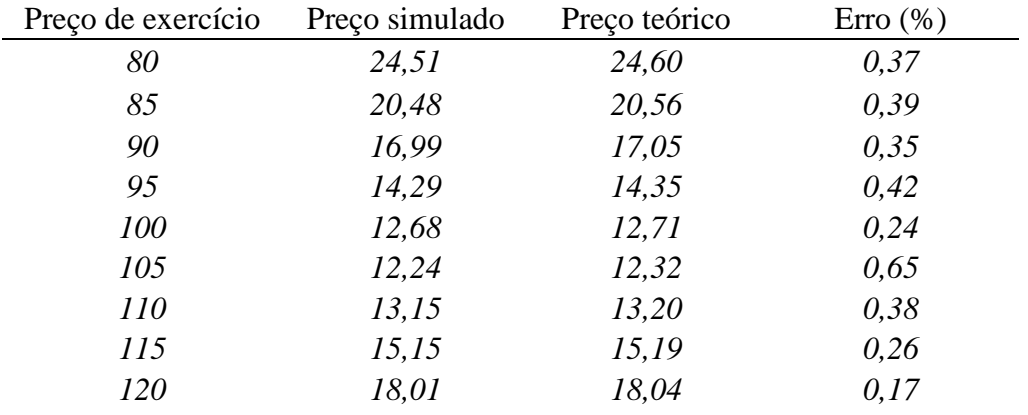

Os cálculos são feitos com *100 000* simulações para garantir a precisão.

**Tabela 47 – Valores das opções – Sensibilidade em relação ao valor do preço de exercício** 

A opção *chooser* é uma call e uma put no mesmo tempo até ser feita a escolha. É lógico ver o preço da opção aumentar, na diminuição e no aumento no preço do strike. Assim, com strike baixo, a parte da opção de compra se torna muito valiosa (maior chances de ficar "*in-the-money*") e a opção ganha valor (o preço aumenta). Ocorre o contrário com um preço de exercício alto e a parte put da opção.

O mínimo da opção pode ser encontrado, com o valor do preço de exercício igual ao valor esperado no vencimento da opção, valor que minimiza a opção de compra e de venda no mesmo tempo. O *drift* da simulação é dado por  $\overline{\phantom{a}}$ J ) I l  $=\left(r-y-\frac{\sigma^2}{2}\right)$  $Drift = \left(r - y - \frac{\sigma^2}{2}\right)$  e indica daqui ao vencimento qual é o valor esperado da simulação. (Ver anexo 1.7).

Com os parâmetros escolhidos, o *drift* vale 3% 2  $0.05 - \frac{0.2}{2}$ 2 2)  $\Omega$ <sup>2</sup>  $= 0.05 - \frac{0.2}{2}$ J  $\backslash$  $\overline{\phantom{a}}$ l ſ *Drift* =  $\left(r - y - \frac{\sigma^2}{2}\right)$  = 0,05 -  $\frac{0.2^2}{2}$  = 3%, é o valor esperado daqui a 1 ano é:

 $E[Precos] = 103$ , sendo 100 o preço inicial.

O gráfico pode ser visto no anexo 3.21.

#### **10.4.4 Sensibilidade em mudança na volatilidade**

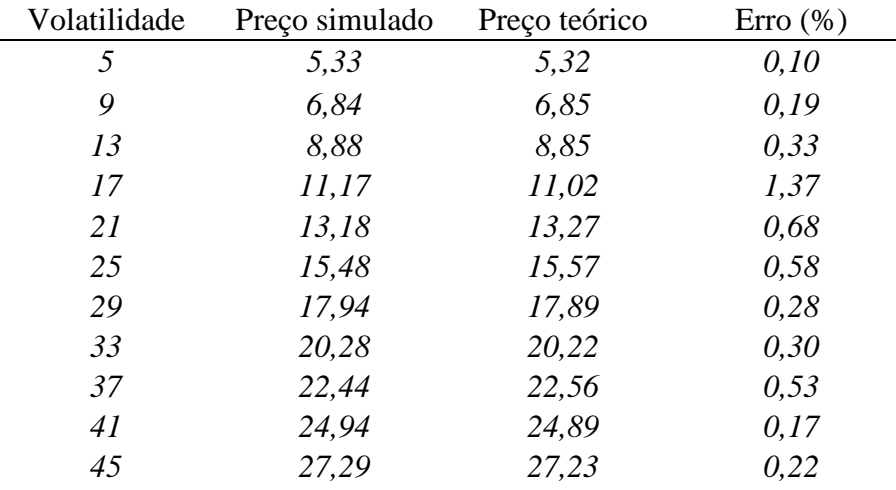

Os cálculos são feitos com *100 000* simulações para garantir a precisão.

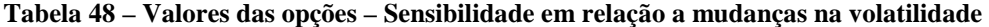

Quando a volatilidade aumenta, a incerteza sobre o valor futuro do ativo aumenta também. Os preços podem atingir valores mais extremos, tanto para baixo quanto para acima. Assim, o preço da opção aumenta com a volatilidade, quase linearmente para valores maiores que *13%*. O erro da simulação é muito baixo para todos os valores de volatilidade e converge para o preço teórico.

O gráfico pode ser visto no anexo 3.22.

## **10.4.5 Sensibilidade em relação à taxa livre de risco**

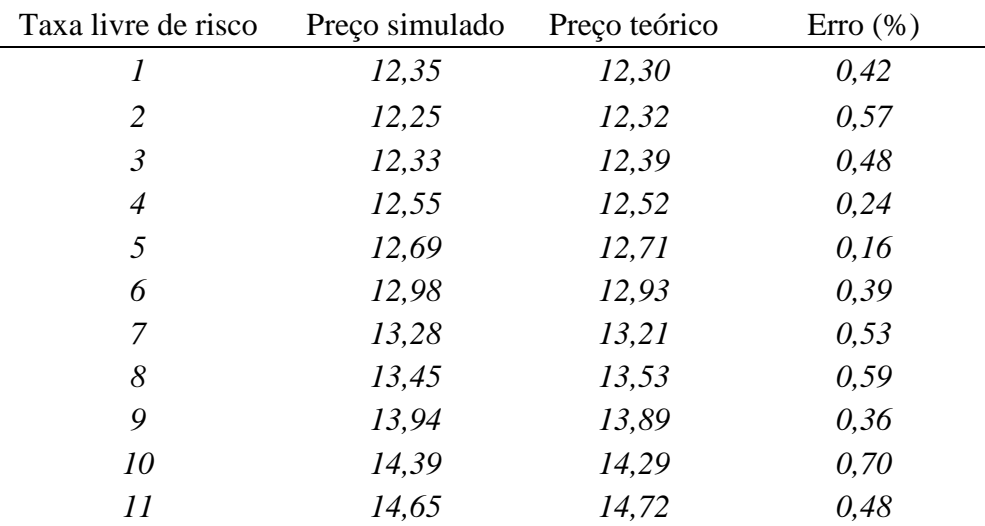

Os cálculos são feitos com *100 000* simulações para garantir a precisão.

**Tabela 49 – Valores das opções – Sensibilidade em relação na taxa livre de risco** 

Aumentando a taxa livre de risco, o erro na simulação fica igual e o preço simulado converge para a solução teórica.

Na fórmula analítica, uma relação quadrática existe entre o preço da opção e o valor da taxa livre de risco.

O gráfico pode ser visto no anexo 3.23.